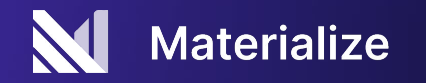

### Streaming Analytics with<br>dbt: The Fun Parts<br> **Dennis Hume**<br>
Dennis Hume<br>
Dennis Hume<br>
Analytics with<br>
Compare Experience Engineer<br>
. dbt: The Fun Parts

Dennis Hume **Developer Experience Engineer**

 $\bullet$ 

- Setup
- **Materialize**<br>
 Setup<br>
 Our dbt Project<br>
 Workshop<br>
 Workshop<br>
 Materialize ● Overview of Materialize
- Our dbt Project
- Workshop

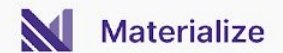

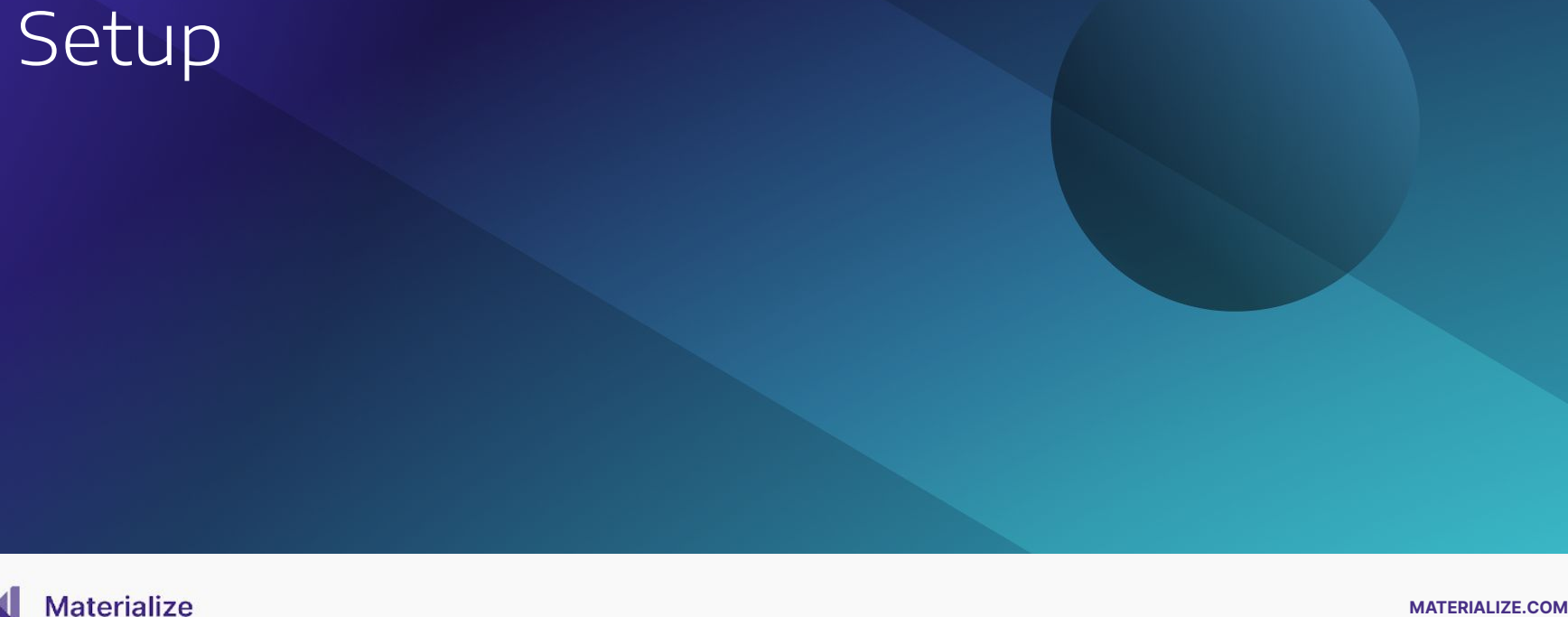

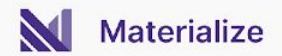

### **Gitpod**

During this workshop we will use Gitpod. This will drop you into a preconfigured instance running in the cloud that has all the dependencies we need:

- **● dbt-materialize adapter**
- **● psql-client**

To get started use the link in the workshop repo.

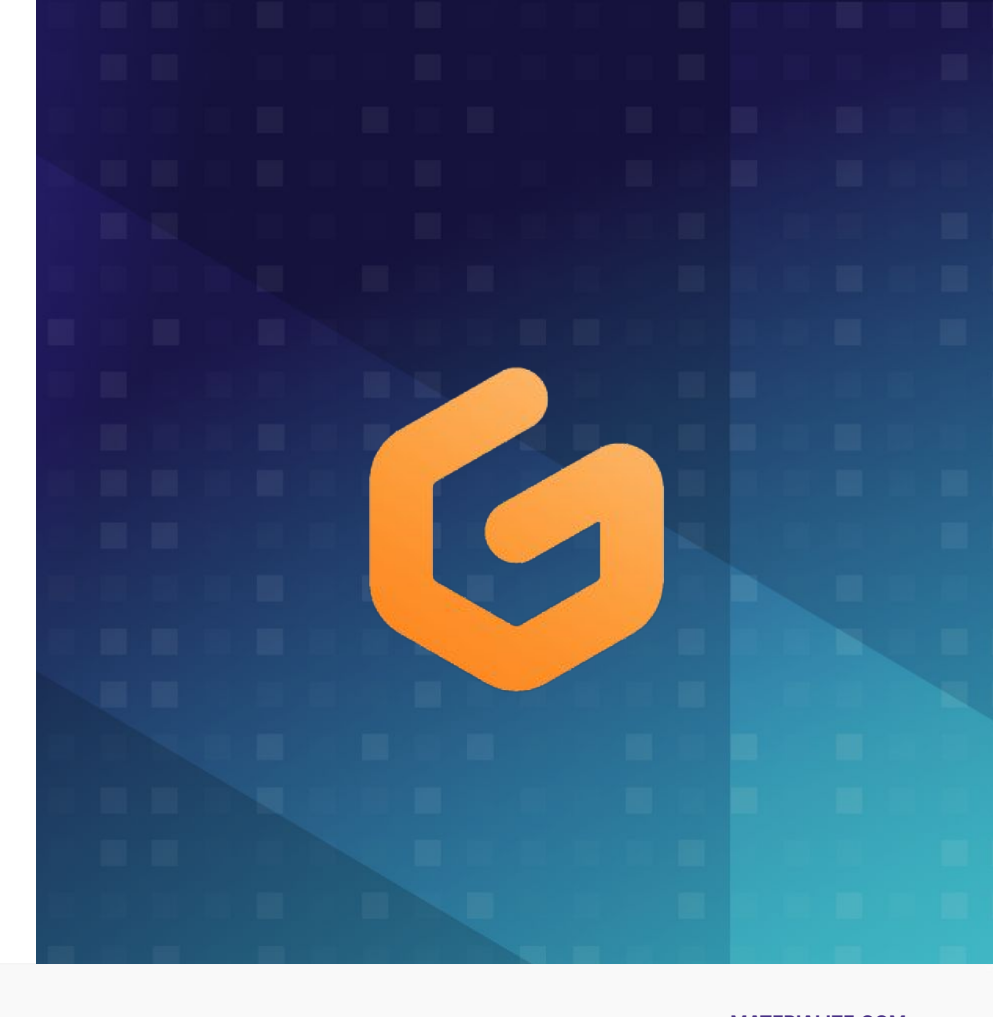

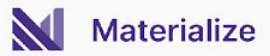

### Gitpod

You can chose to open the repo in your browser which will give you an interactive terminal where dbt and psql will be installed.

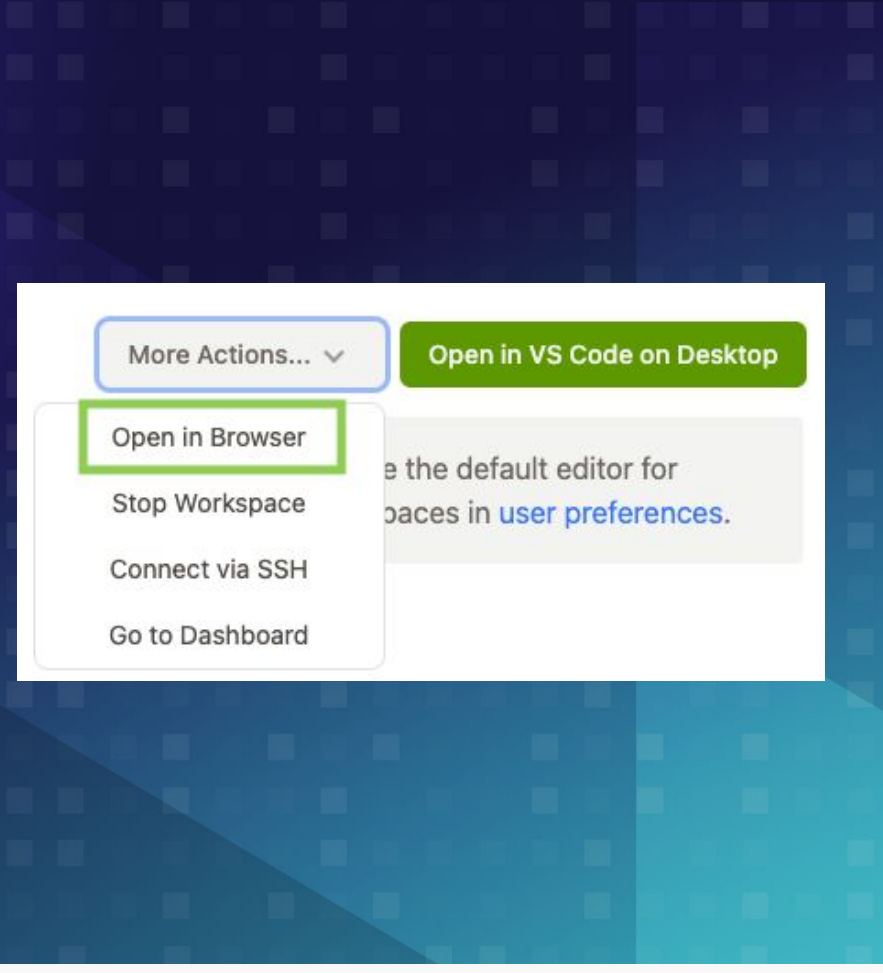

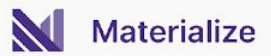

# **MATERIALIZE.COM**https://github.com/MaterializeInc/mz-data-council-2023

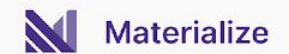

**MATERIALIZE COM** 

## If you would like a trial account<br>Swing by our booth<br>**MATERIALIZE** Swing by our booth

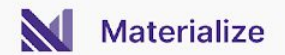

**MATERIALIZE COM** 

# Materialize.<br> **MATERIALIZE.**<br>
MATERIALIZE.com<br>
MATERIALIZE.com

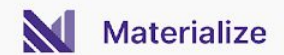

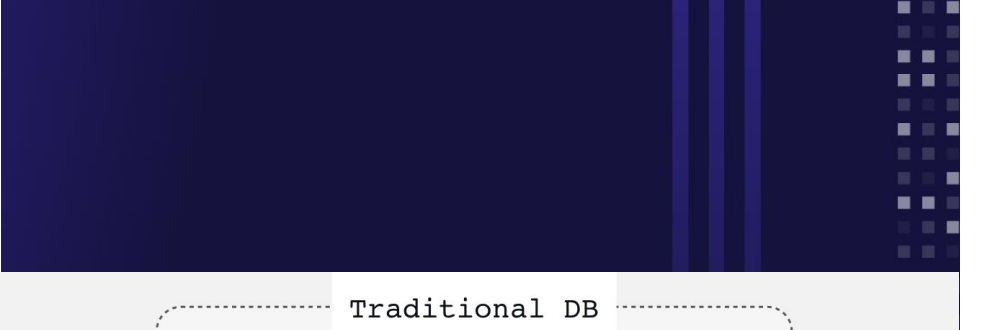

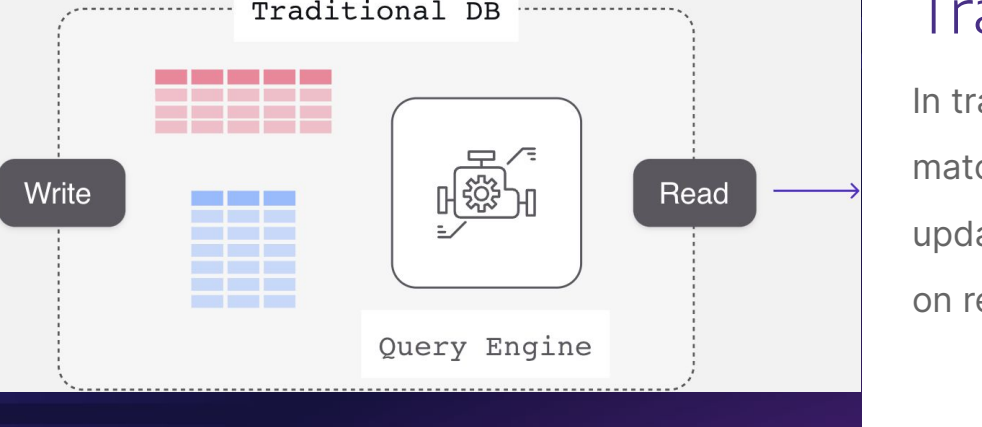

#### Traditional Database

In traditional DBs, data is stored in tables matching the structure of the writes (inserts, updates) and all the computation work happens on read queries (selects).

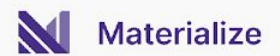

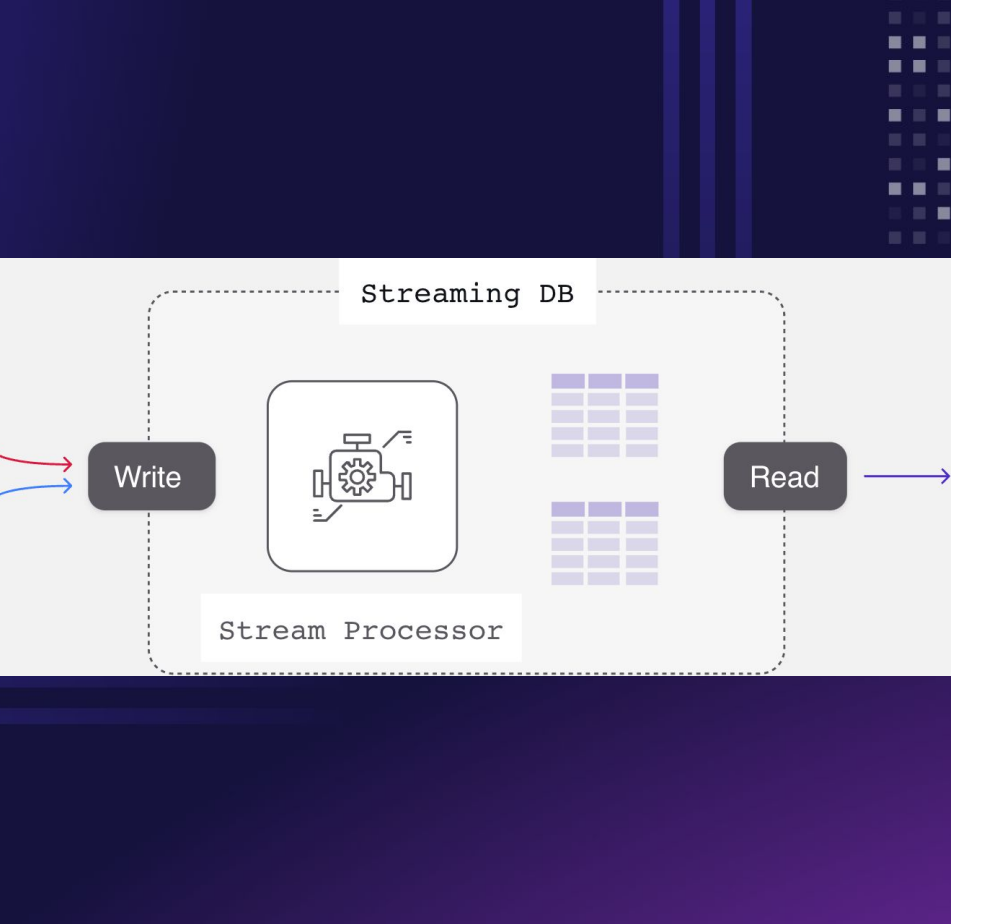

#### Streaming Database

A streaming database moves the work to the write side: Instead of just storing data on writes, a streaming database ask for the queries upfront (in the form of Materialized Views) and

incremental updates results as input data arrives.

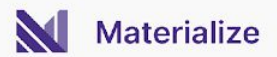

# **MATERIALIZE COMOUNT DESCRIPTION AND RELATED AND MATERIALIZE.COM**<br>
MATERIALIZE<br>
MATERIALIZE

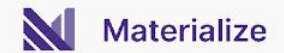

#### Connection

#### **profiles.yml**

All our connection details are contained in our profiles.yml. This defines how we connect to Materialize and our specific database, schema and cluster.

#### **. . .**

dbt\_workshop: outputs: dev: type: materialize host: materialized port: 6875 user: materialize password: password database: materialize schema: qck cluster: quickstart target: dev

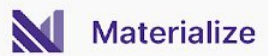

#### Connection

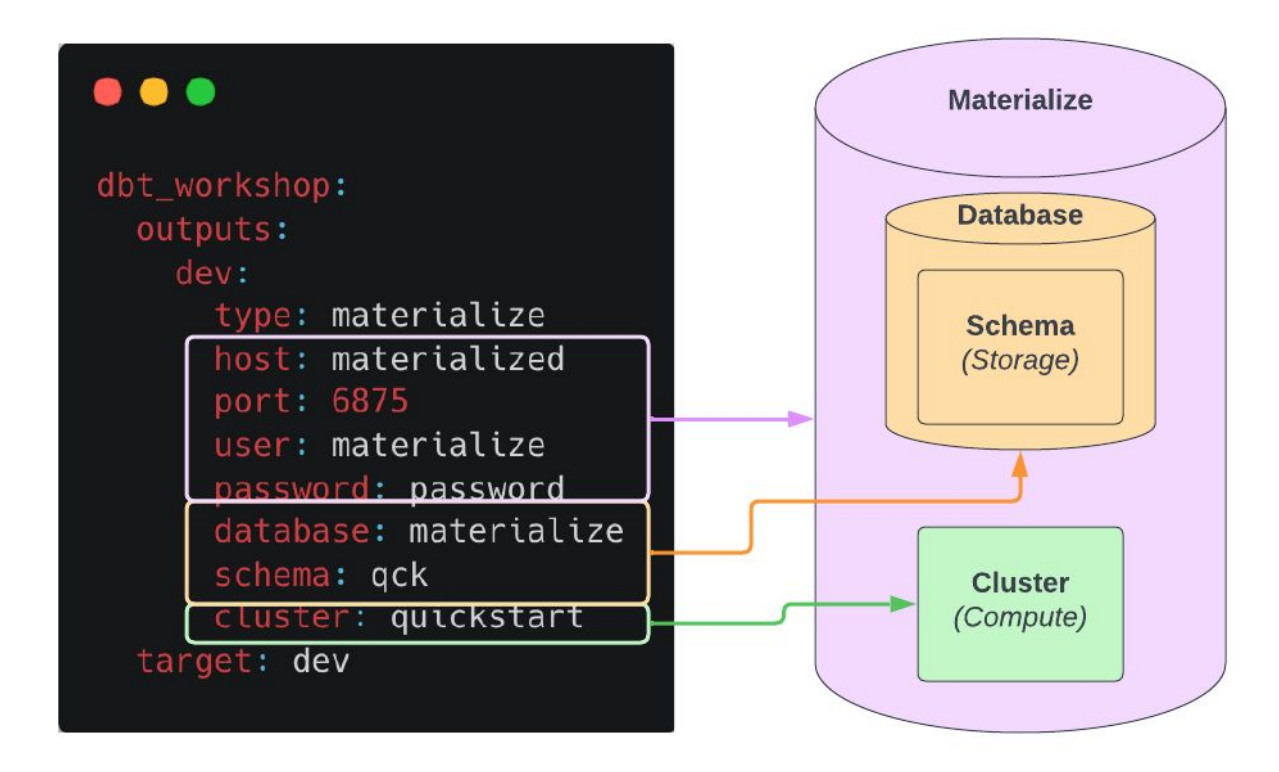

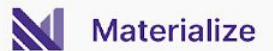

#### Storage and Compute

#### **Database and Schema**

Database and schema are the namespaces containing our persisted data within the storage layer

#### **Cluster and Replicas**

Clusters describe logical compute resources and replicas allocate physical compute resources

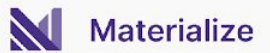

#### Sources

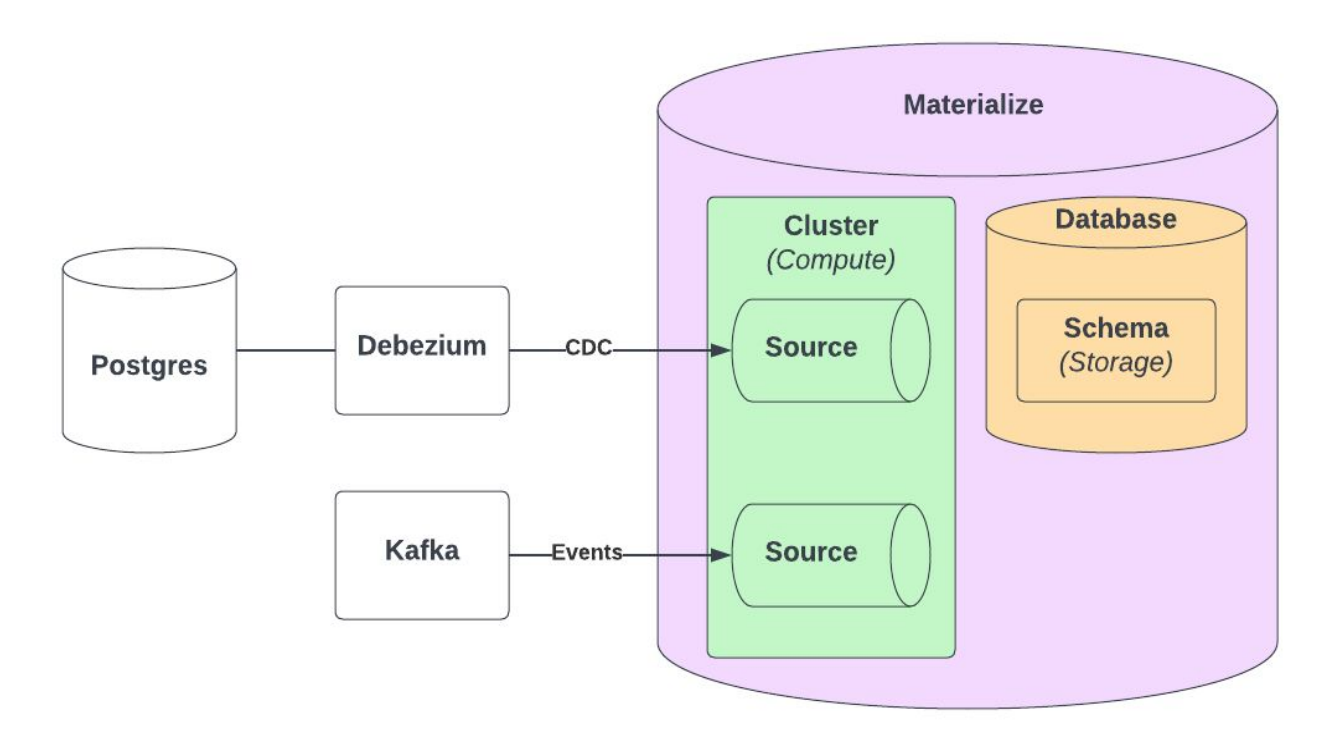

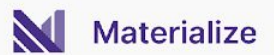

#### Materialized Views

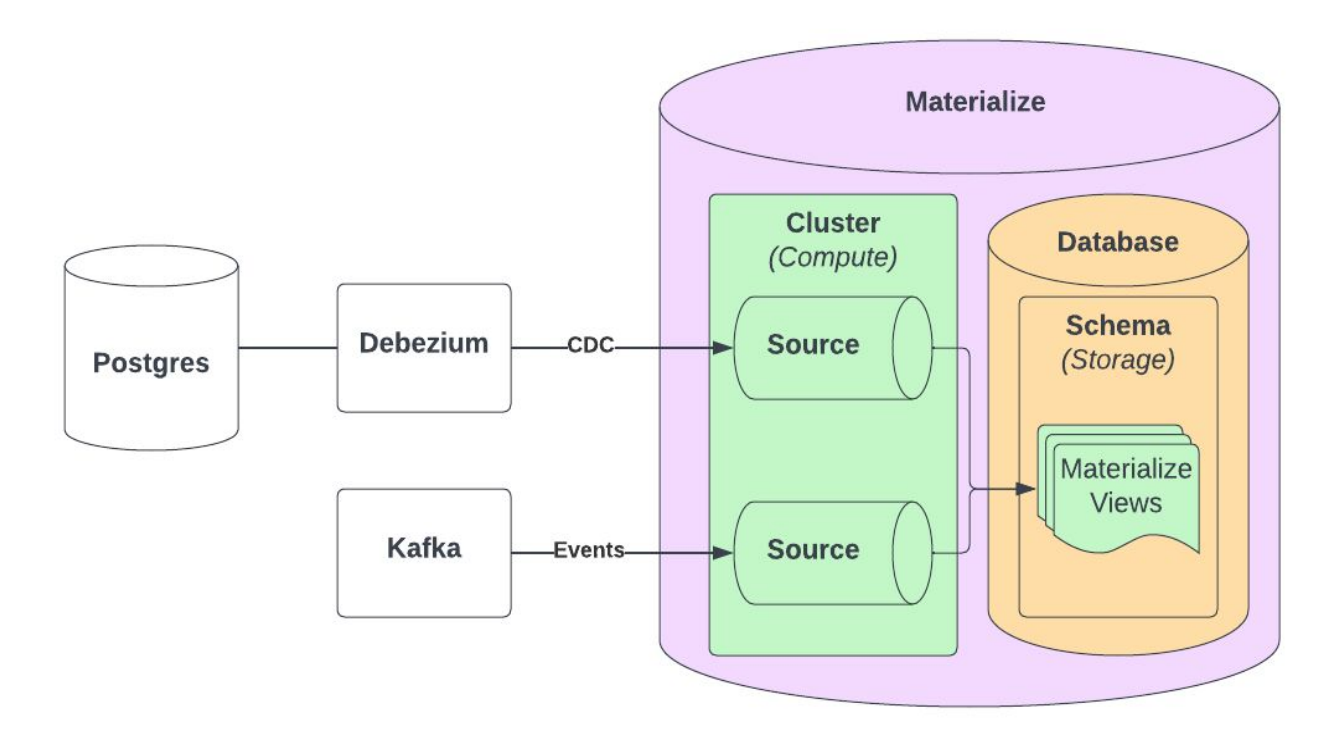

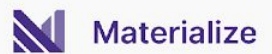

### Gitpod / dbt

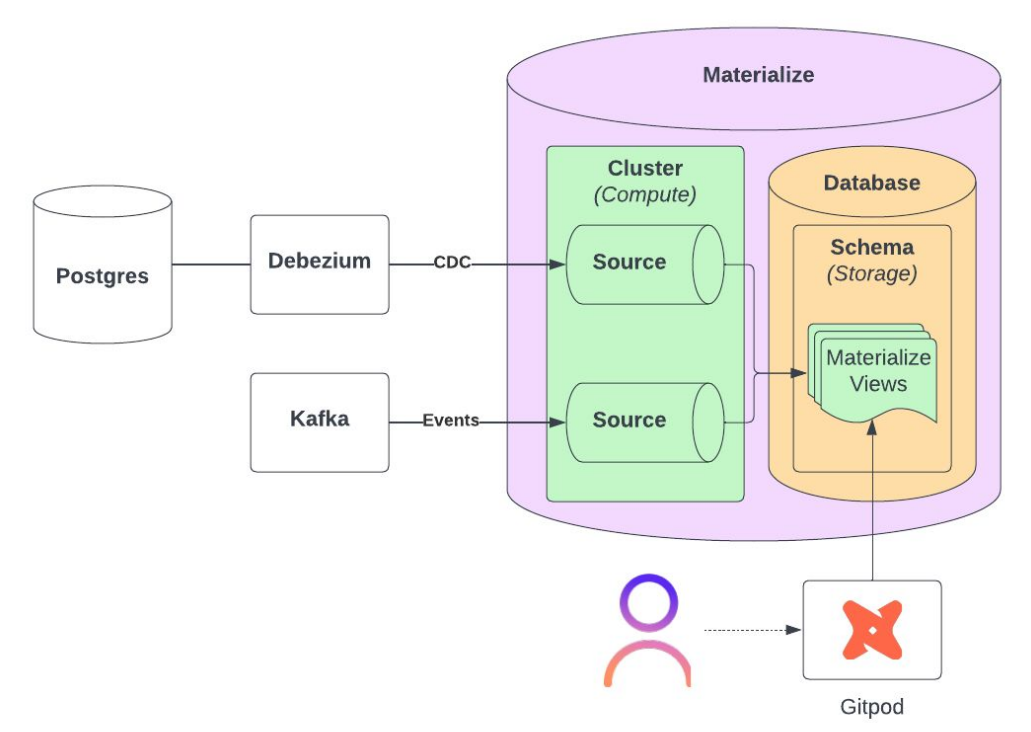

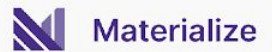

# Workshop<br>Materialize.com<br>Waterialize

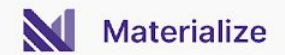

Questions?<br> **MATERIALIZE**<br>
MATERIALIZE<br>
MATERIALIZE.com

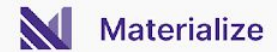

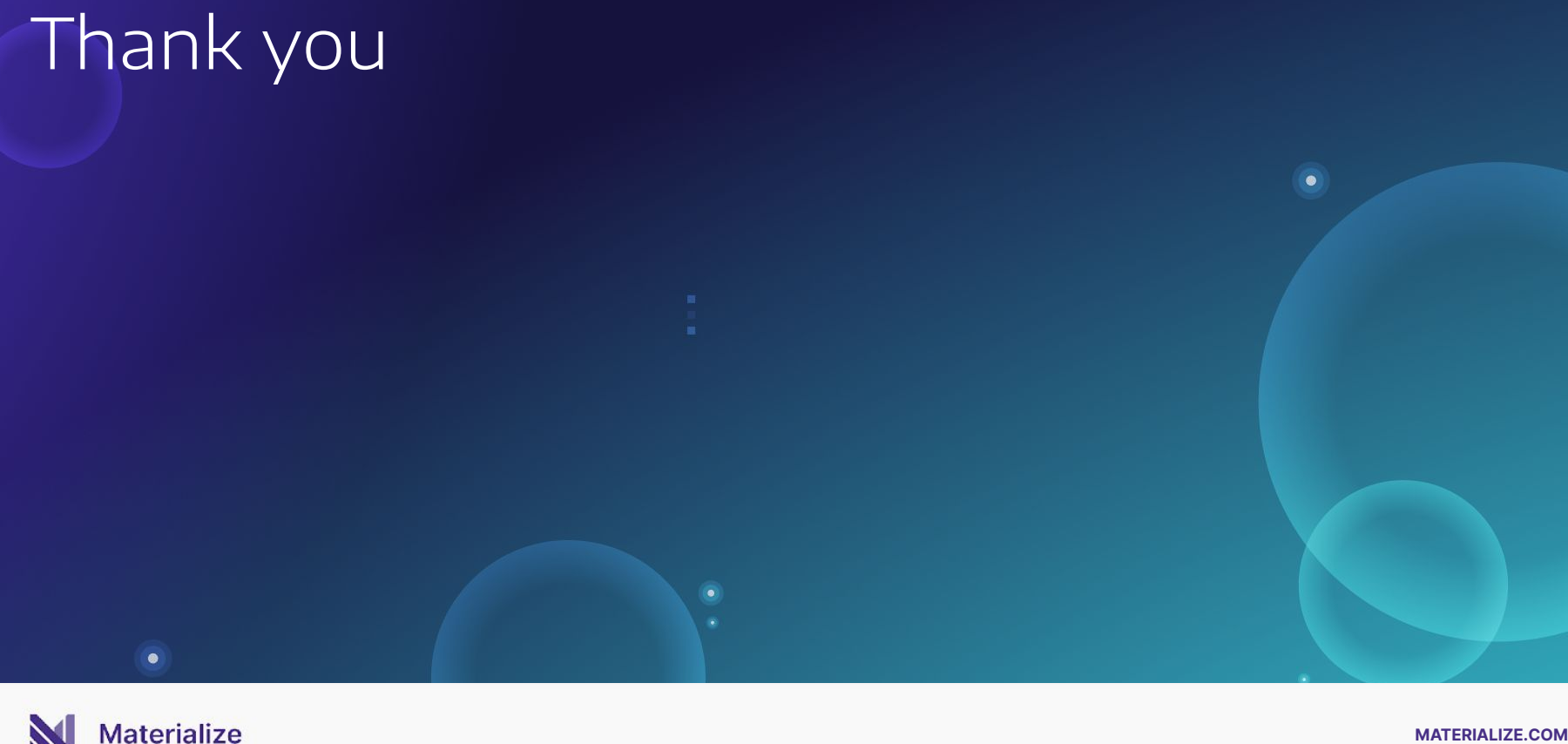

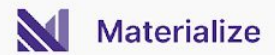